## Kapitel 1

# Einleitung und Überblick

**Ralf Ewert Alfred Wagenhofer** Anna Rohlfing-Bastian

## Interne Unternehmensrechnung

9. Auflage

© Ewert/Wagenhofer/Rohlfing-Bastian 2023. Alle Rechte vorbehalten!

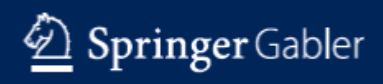

#### • Kostenreport vom Oktober 2013

− Verrechnungssatz für einen LKW-Kilometer 1,503 Das ist dem Bereichsmanager von Fertigung II zu hoch Alternative: Externe Vergabe

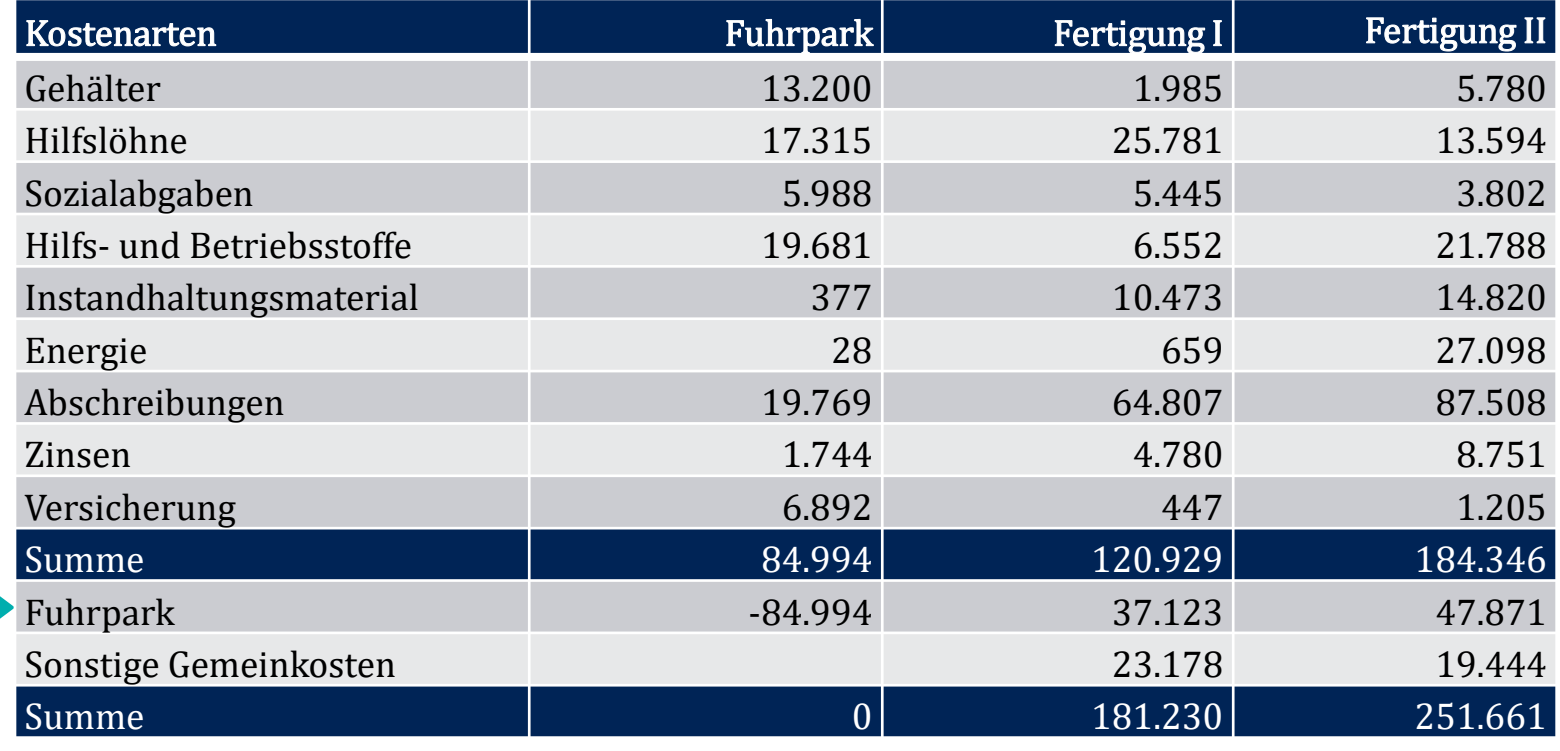

1.2

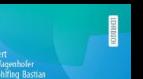

Unternehmensrechnung

 $\widehat{\varphi}$  Springer

### Einleitendes Beispiel (2)

- Ursache: Verteilung der LKW-Kosten auf Basis von gefahrenen Kilometern
	- − Gesamt: 56.556 km -- Fertigung I 24.702 Fertigung II 31.854
- Vorschlag: Viel "verursachungsgerechter" ist doch Basis von gefahrenen Stunden
	- − Gesamt 1502 Stunden -- Fertigung I 854 Stunden Fertigung II 648 Stunden

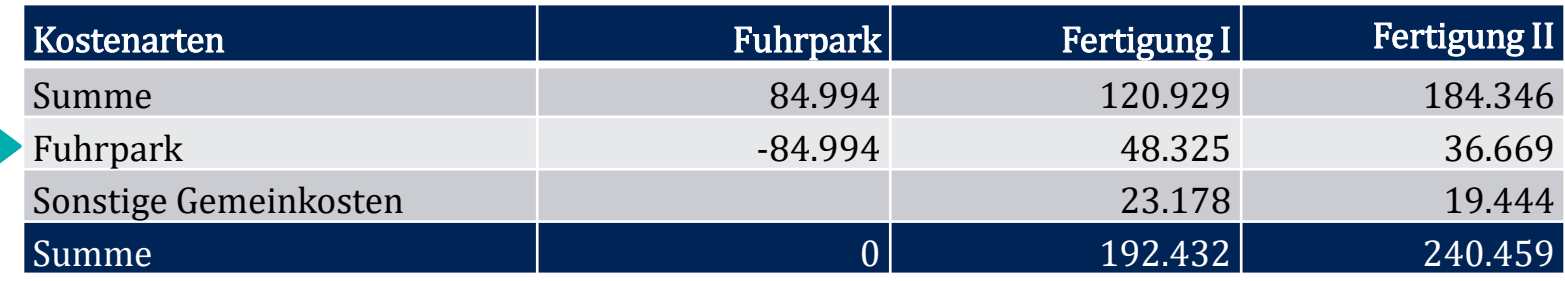

- Dagegen ist nun aber wieder Bereichsmanager Fertigung I
	- − Argument: Wieso überhaupt Verteilung sämtlicher LKW-Kosten?
		- o Grenzkosten sind entscheidungsrelevant

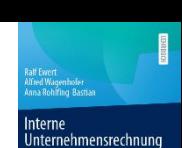

### Interne Unternehmensrechnung

#### ● Unternehmensrechnung

− Unternehmensrechnung beschäftigt sich mit der konzeptionellen Gestaltung und den Einsatzbedingungen von Rechnungssystemen im Unternehmen

#### ● Bereiche

- − Investitions- und Finanzrechnungen: Auszahlungen und Einzahlungen
- − Finanzielles oder externes Rechnungswesen: Aufwendungen und Erträge
- − Kosten- und Leistungsrechnung: Kosten und Leistungen

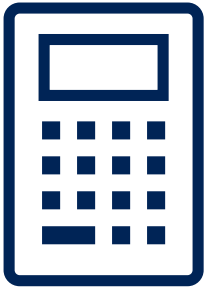

**Internehmensrechnung** 

 $\phi$  Springer

### Interne Unternehmensrechnung

#### ● Interne Unternehmensrechnung

- − Rechnungssysteme, die für unternehmensinterne Benutzer (Manager als Entscheidungsträger im Unternehmen) konzipiert sind
	- o Investitions- und Finanzrechnungen
	- o Kosten- und Leistungsrechnung
- − Gestaltung obliegt dem Management
- − Zielkonflikte möglich

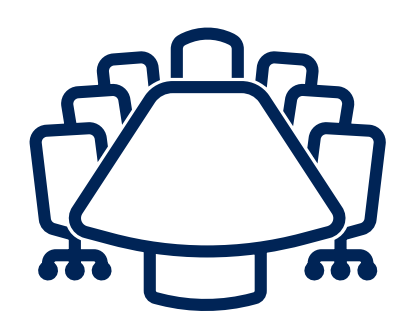

Unternehmensrechnun

 $\phi$  Spring

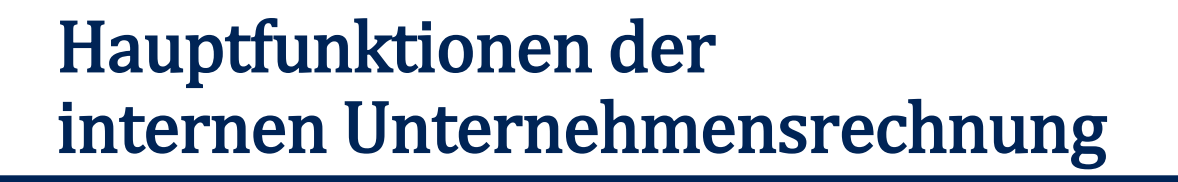

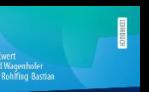

**Internehmensrechnun** 

### ● Entscheidungsfunktion

"Beeinflussung eigener Entscheidungen"

### ● Verhaltenssteuerungsfunktion

"Beeinflussung fremder Entscheidungen"

**2** Springer Gable

Interne Unternehmensrechnung

### 1. Entscheidungsfunktion

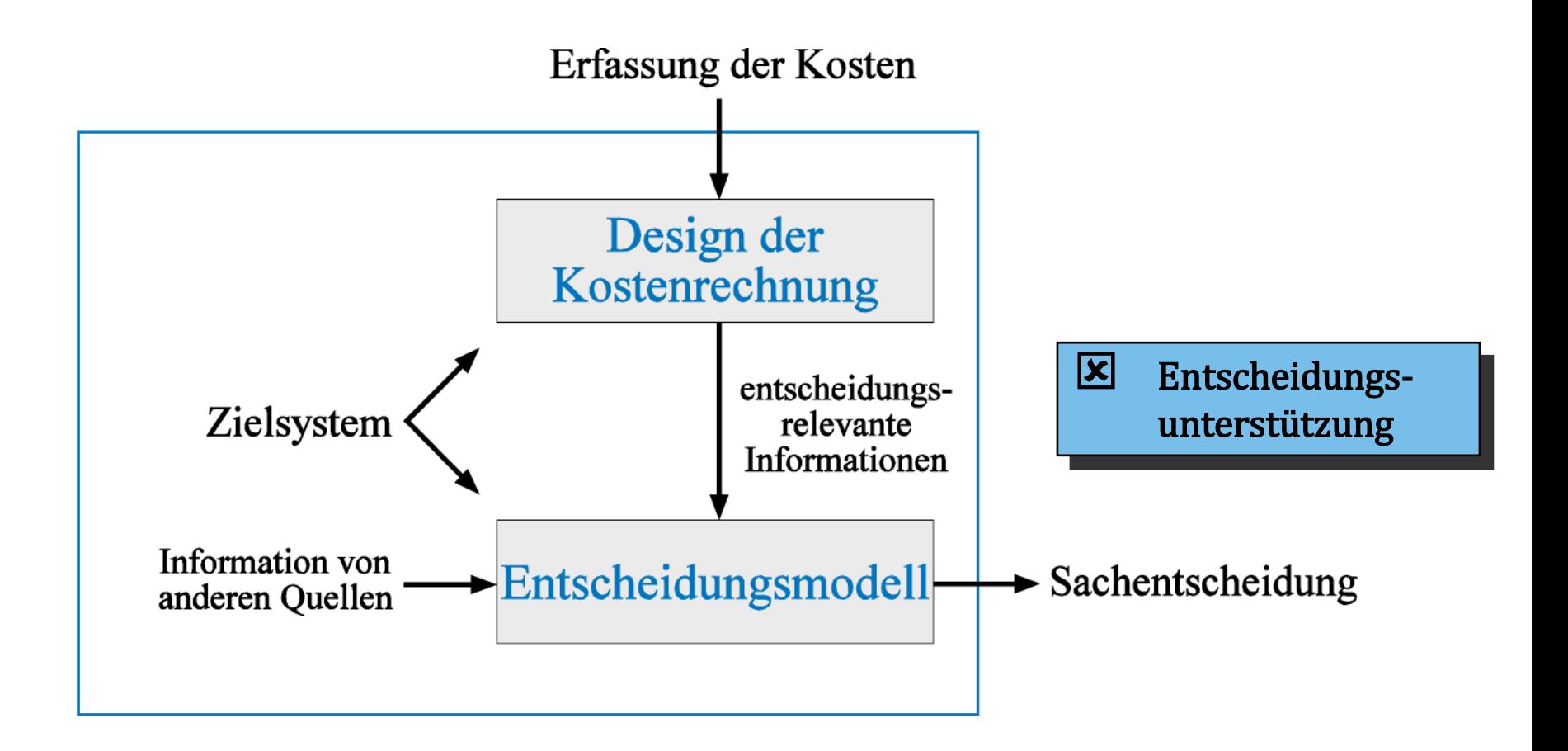

### 2. Verhaltenssteuerungsfunktion

#### ● Voraussetzungen

- − (Potentielle) Zielkonflikte zwischen Instanz und Entscheidungsträger
- − Asymmetrisch verteilte Information

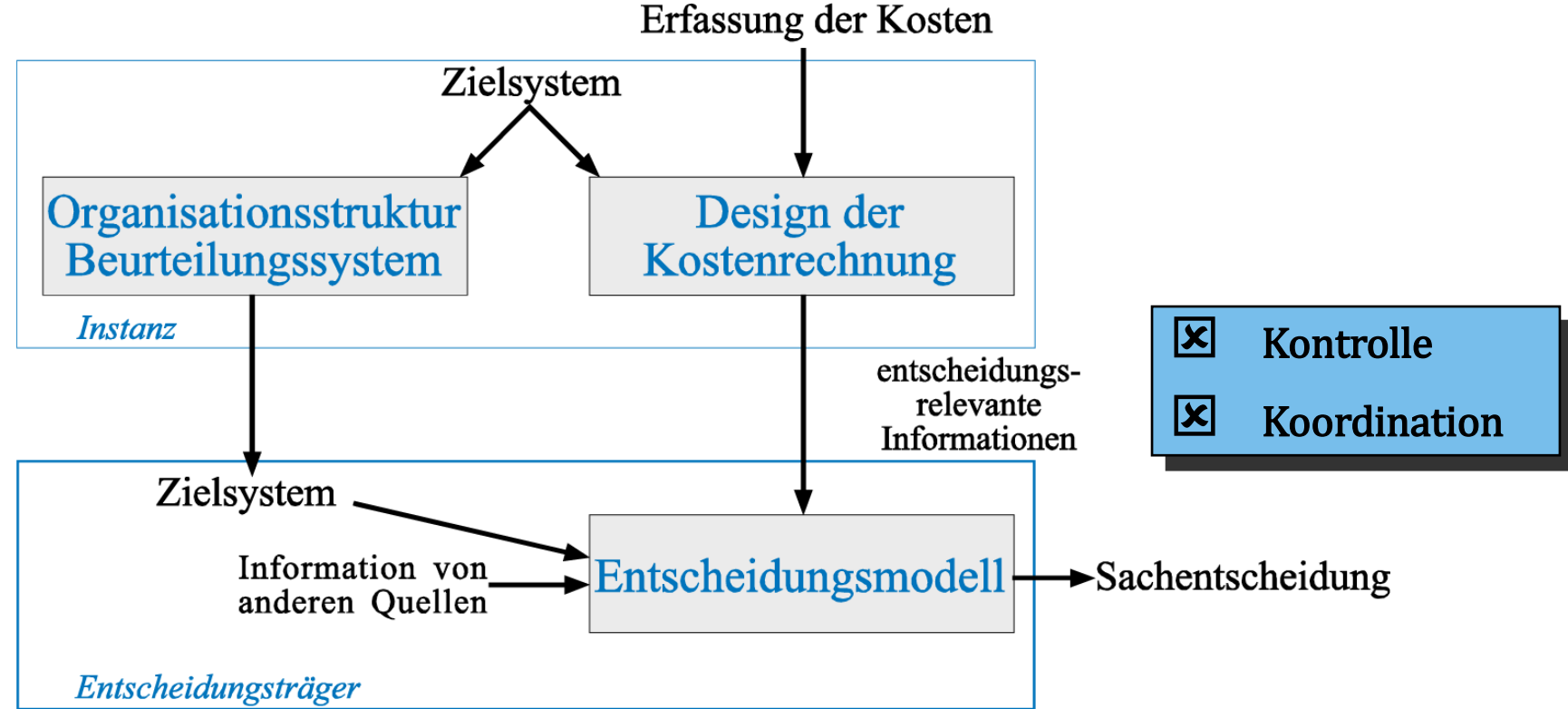

Intern Unternehmensrechnung

C Springer Sab